### TABLA DE CONTENIDOS

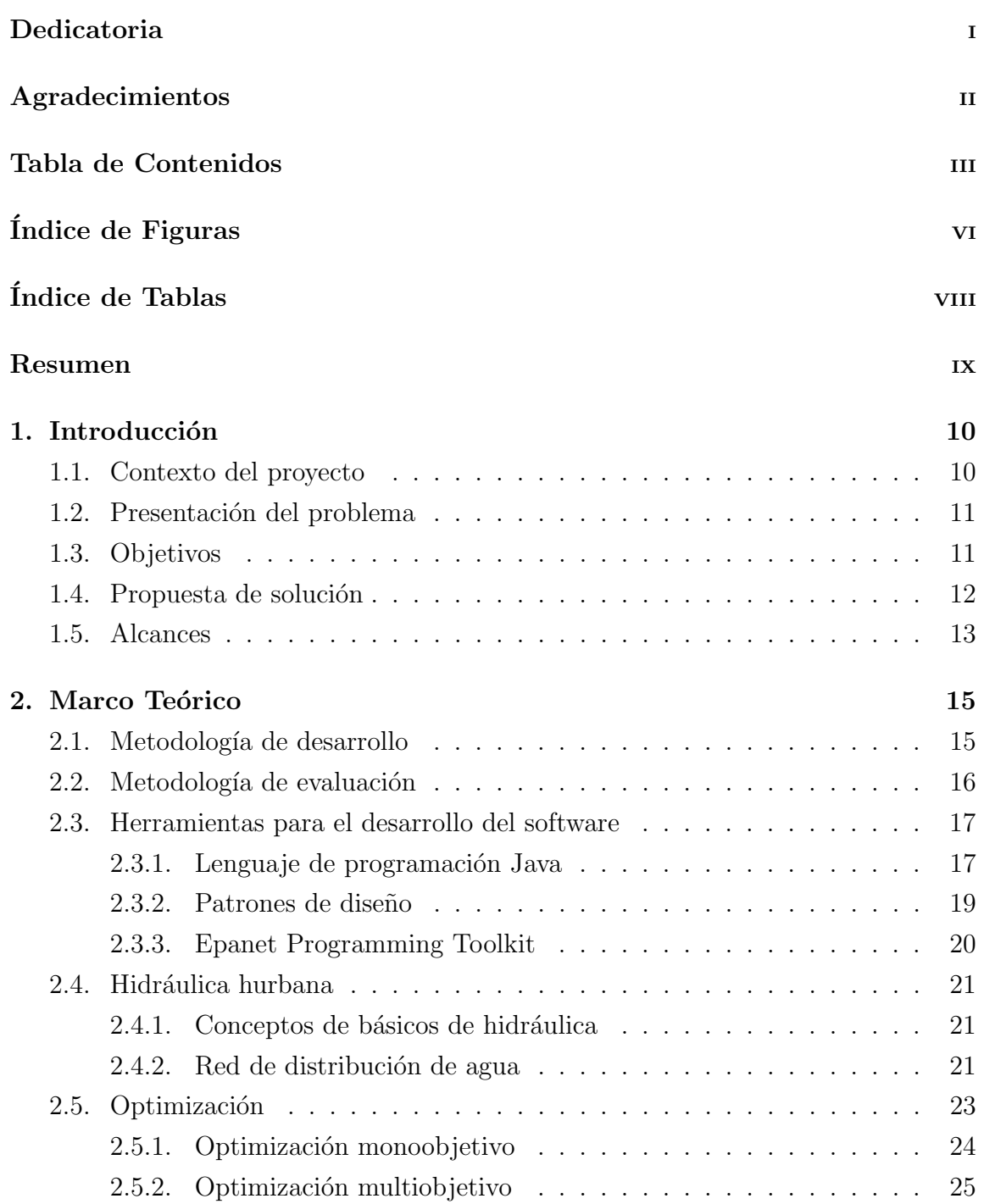

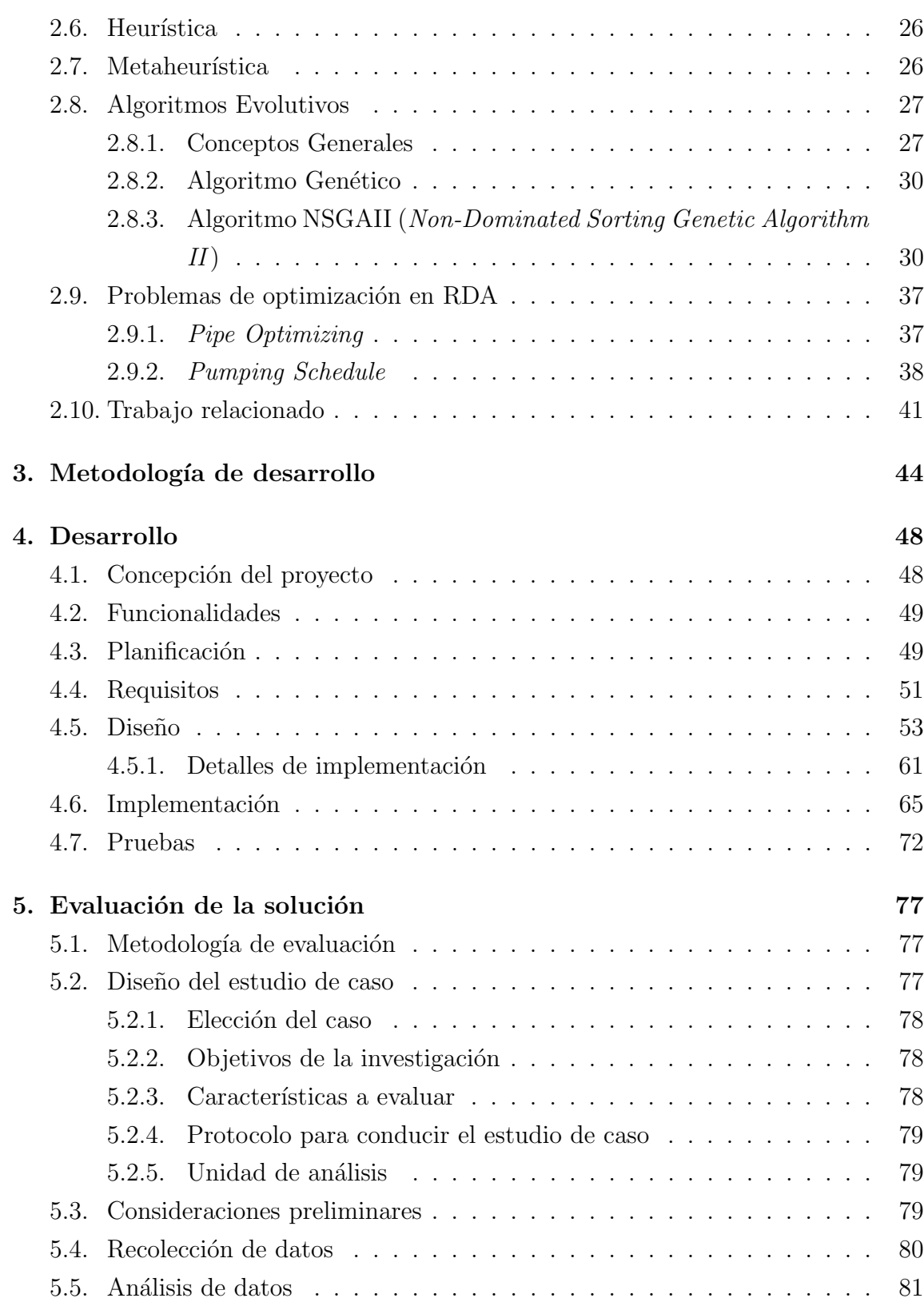

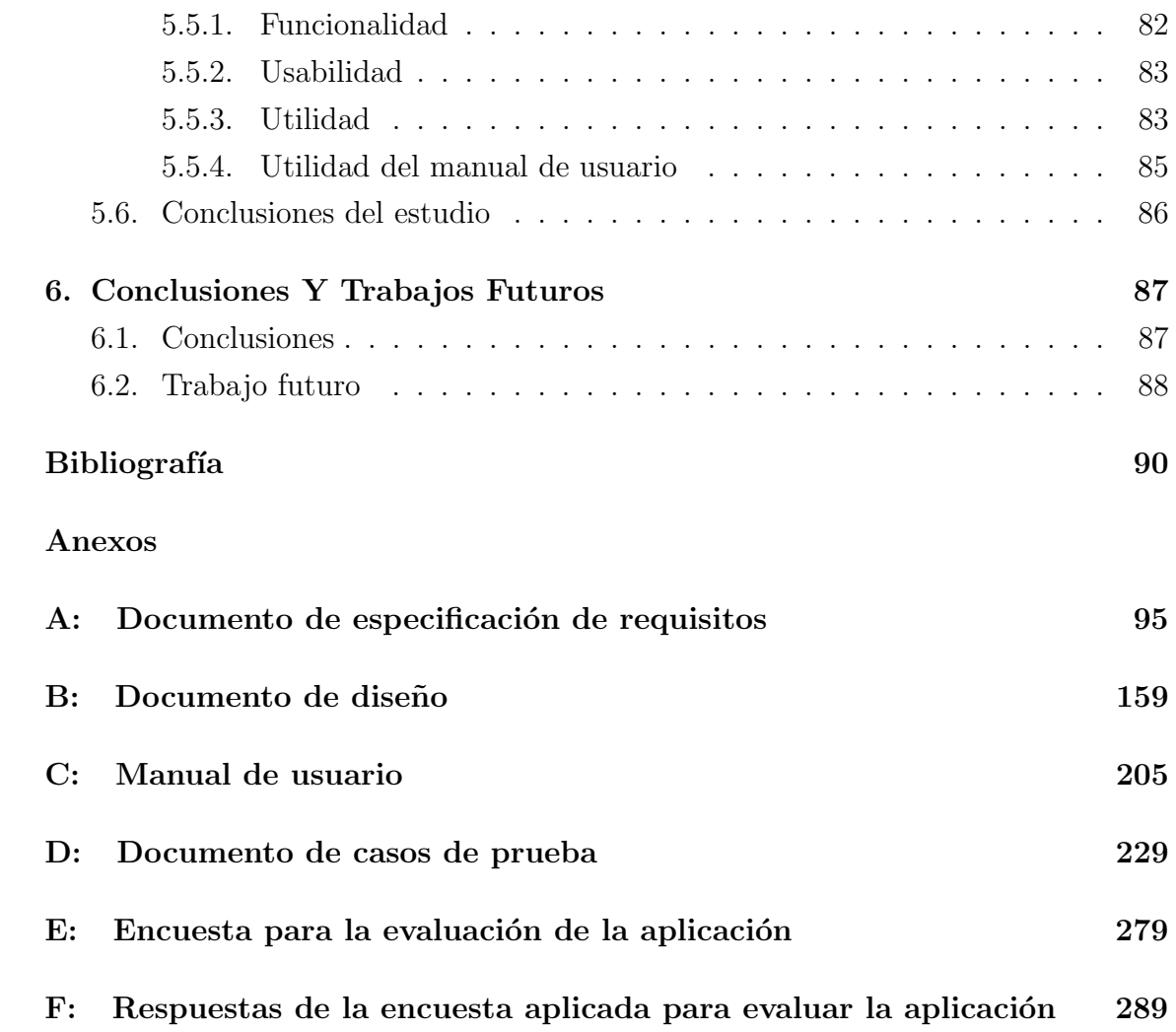

## ÍNDICE DE FIGURAS

#### página

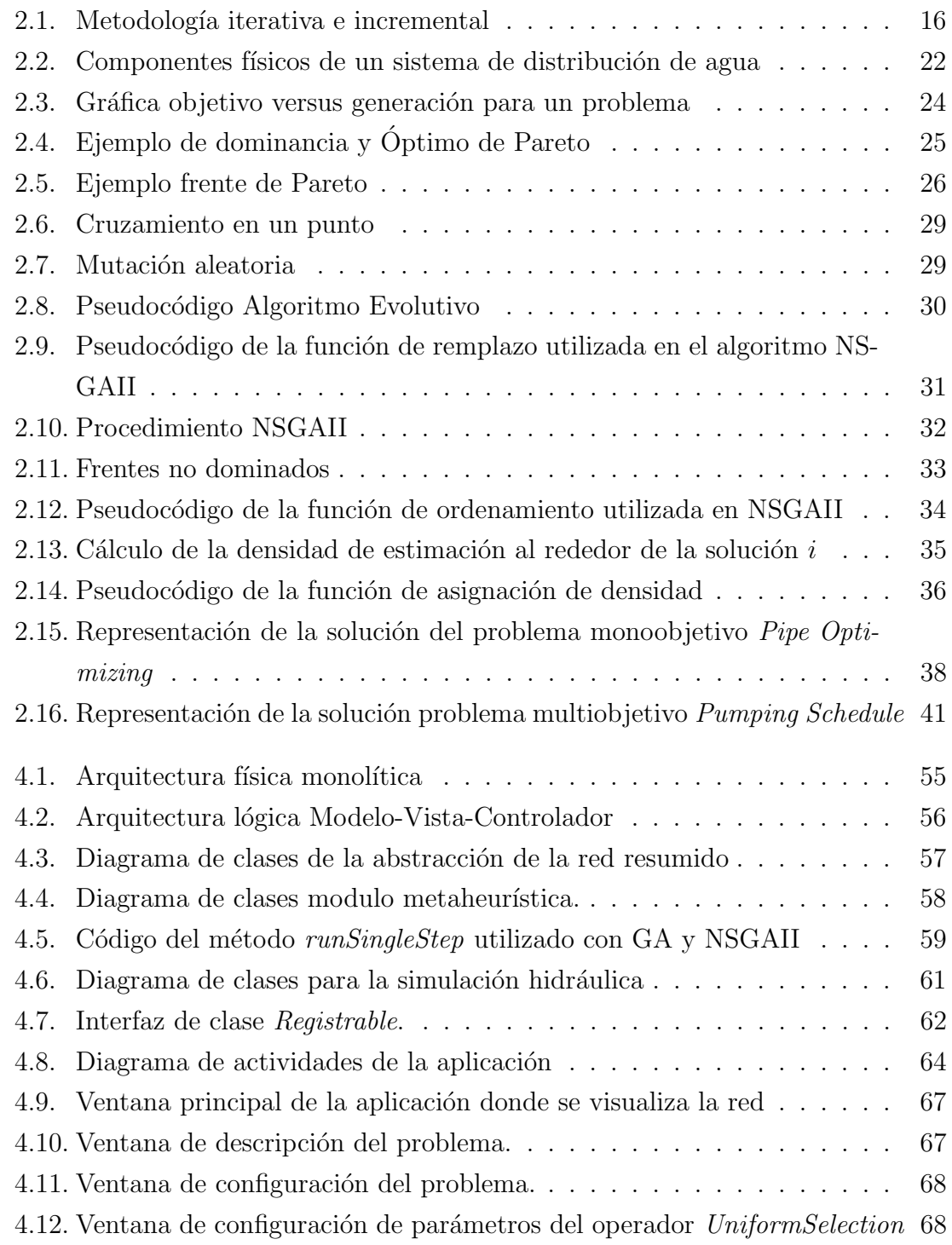

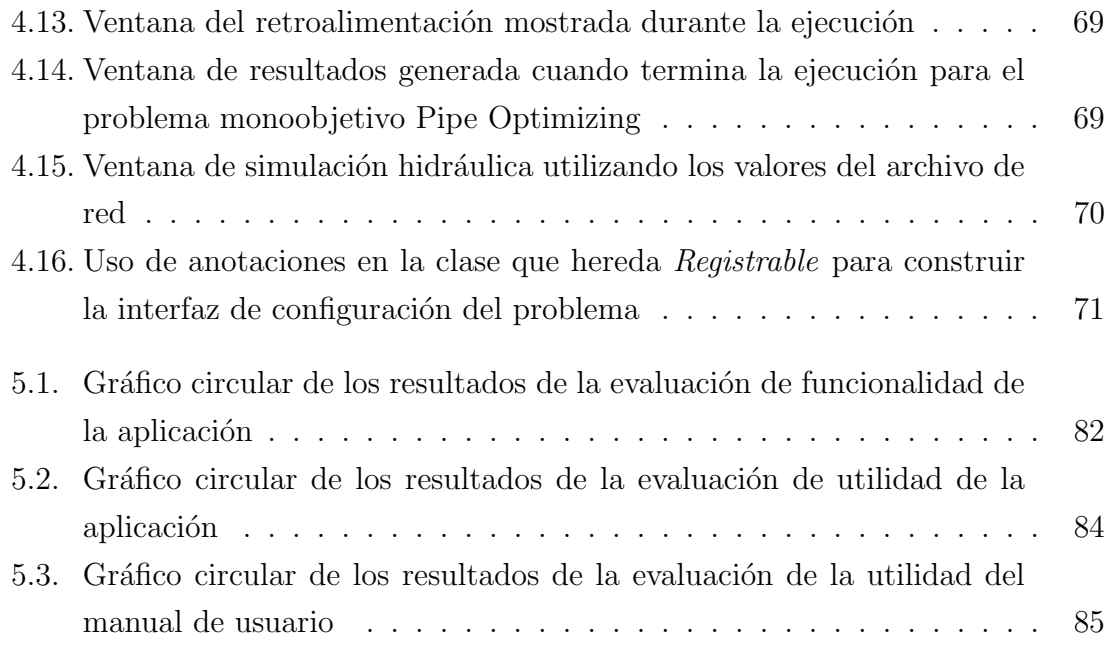

# ÍNDICE DE TABLAS

#### página

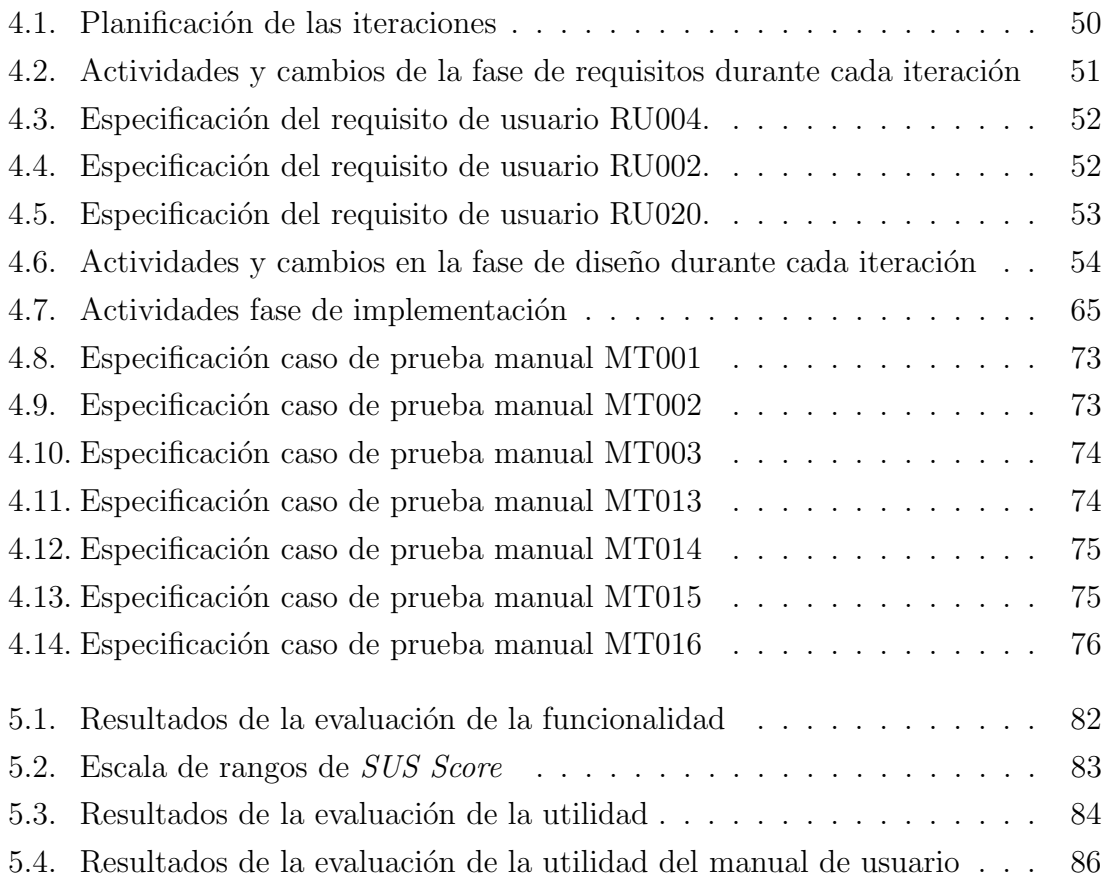